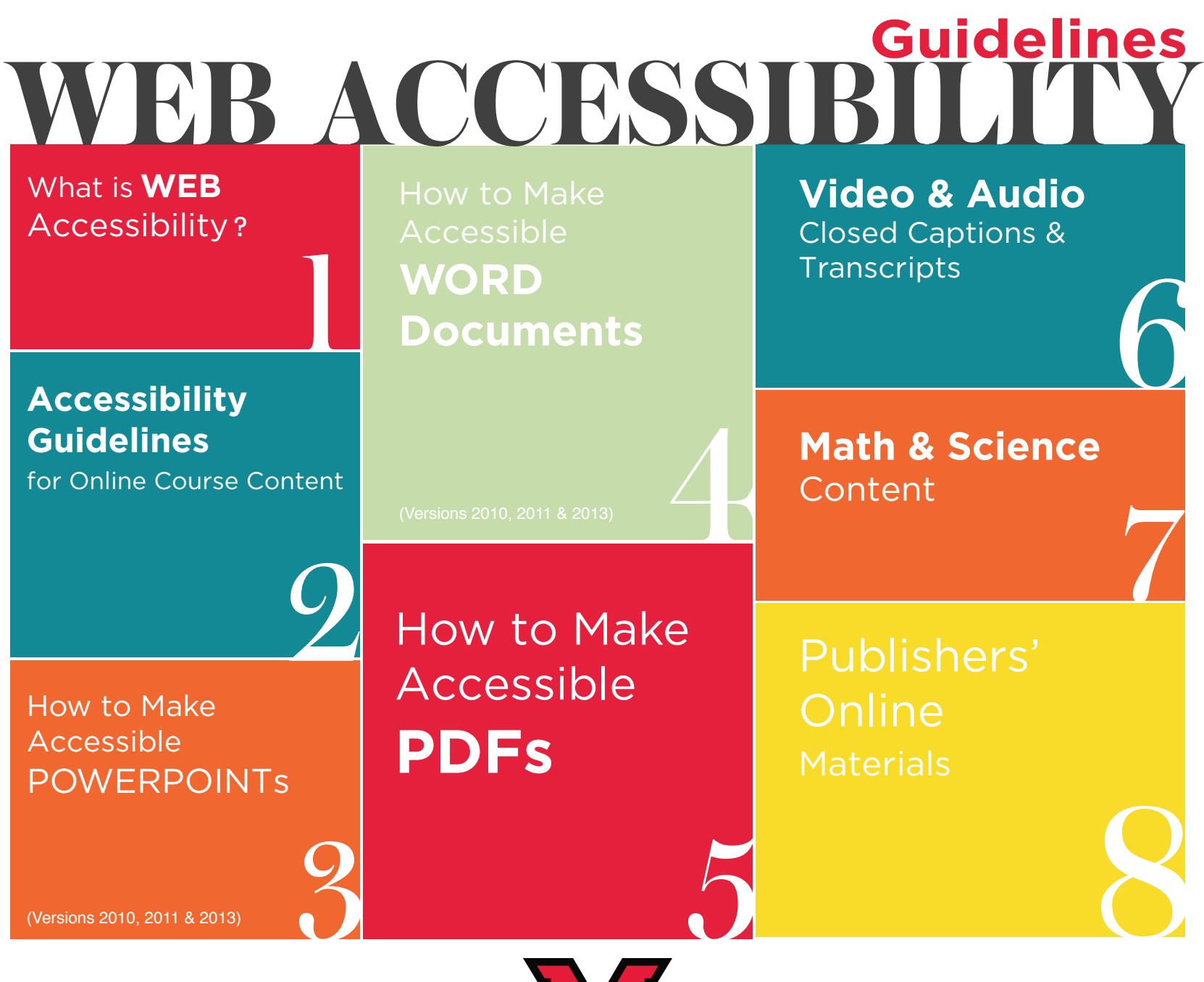

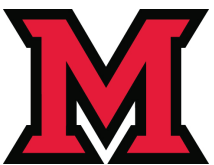

# **The Anatomy of an Accessible Page**

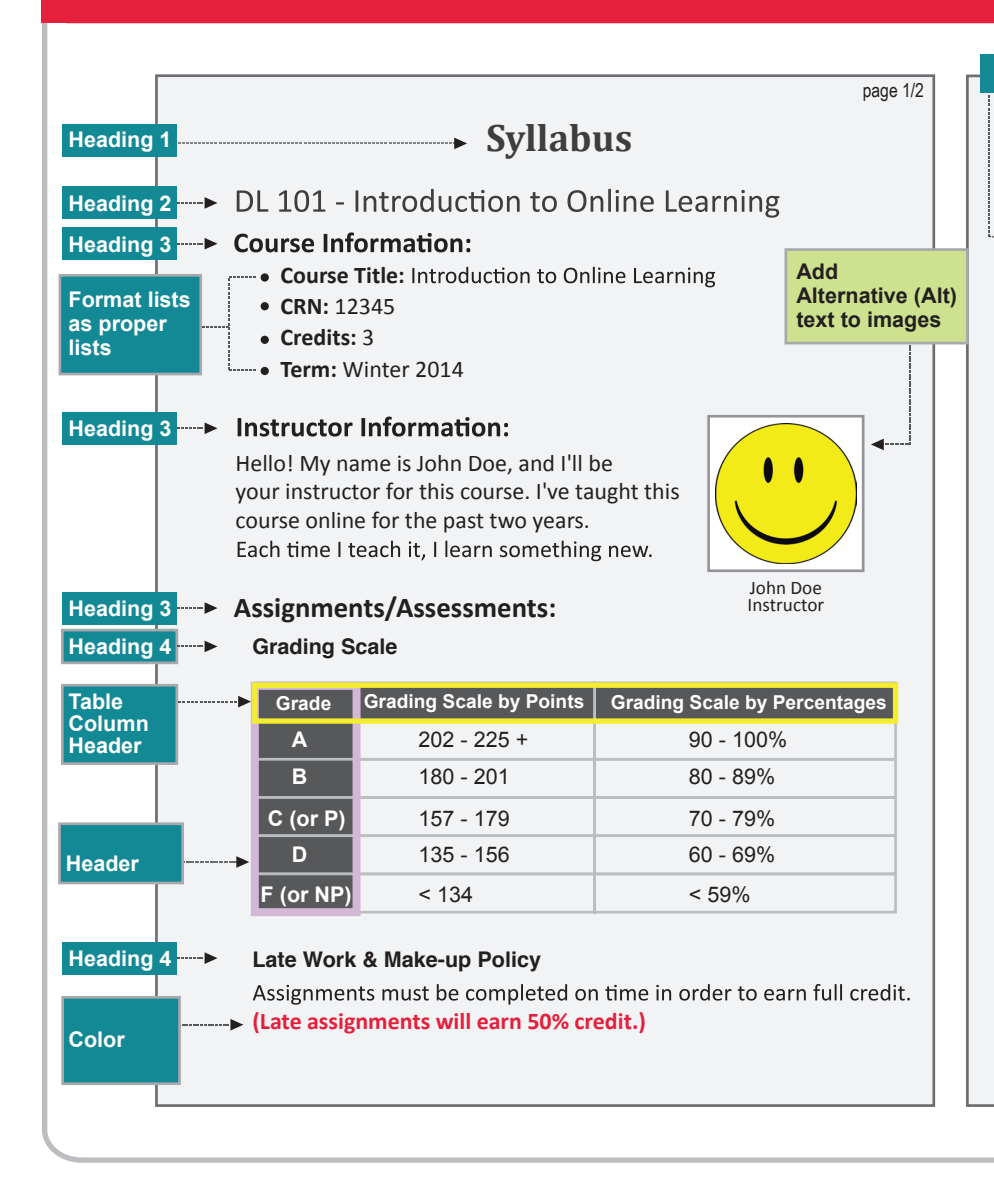

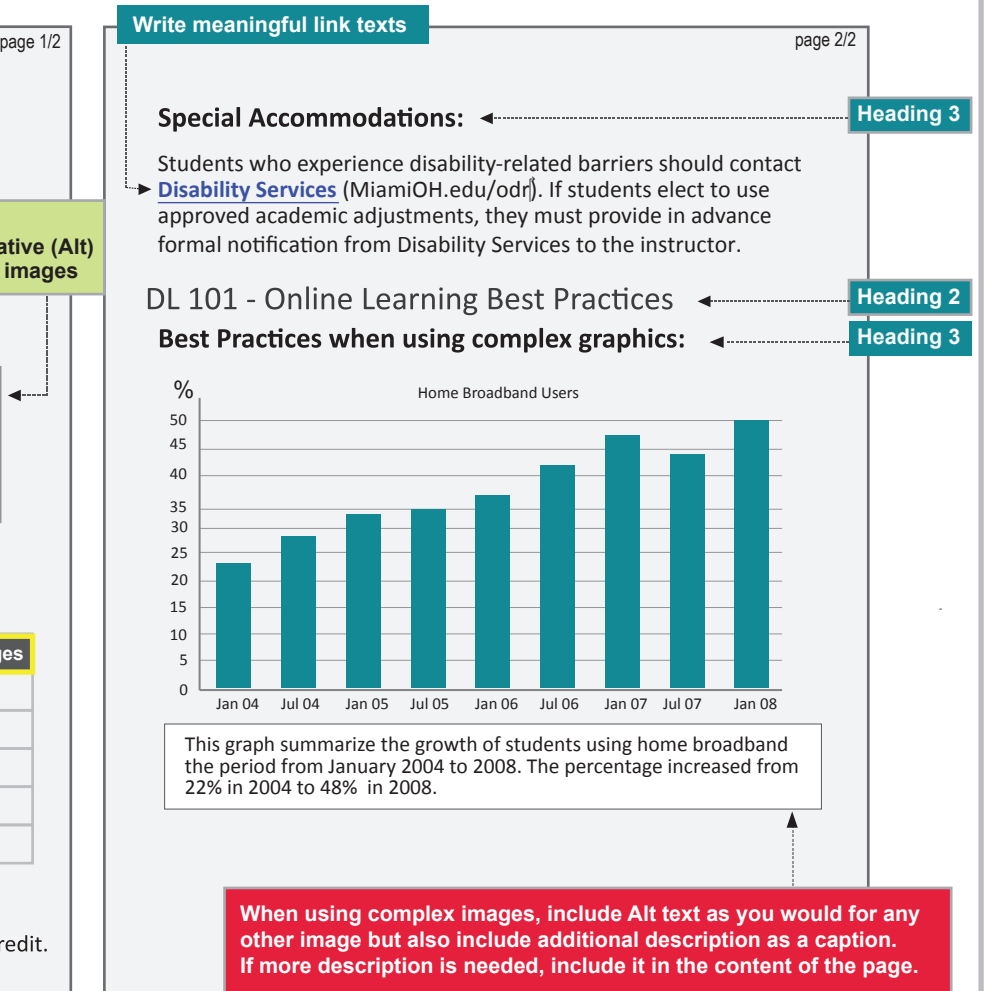

# **WEB Accessibility** at Miami  $\left(\frac{\dot{\xi}(e)}{\delta}\right)$  For more information

For more information

#### Web Accessibility

Adhering to web accessibility guidelines while developing your online course will benefit all students including those with visual, hearing, mobility and learning disabilities.

*\* Web Content Accessibility Guidelines 2.0, W3C World Wide Web Consortium Recommendation 12 Month Year (http://www.w3.org/TR/2008/REC-WCAG20-20081211/, Latest version at http://www.w3.org/TR/WCAG20/)*

#### Required by Federal Law

*"Requiring use of an emerging technology in a classroom environment when the technology is inaccessible to an entire population of individuals with disabilities... is discrimination prohibited by the Americans with Disabilities Act of 1990 (ADA) and Section 504 of the Rehabilitation Act of 1973 (Section 504) unless those individuals are provided accommodations or modifications that permit them to receive all the educational benefits provided by the technology in an equally effective and equally integrated manner."*

#### *Source: 6/29/2010*

*Dear Colleague letter sent to every college and university president http://www2.ed.gov/about/offices/list/ocr/letters/colleague-20100629.html*

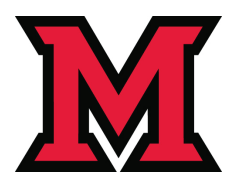

**1 1**

# WEB Accessibility Guidelines MiamioH.edu/odr

For more information

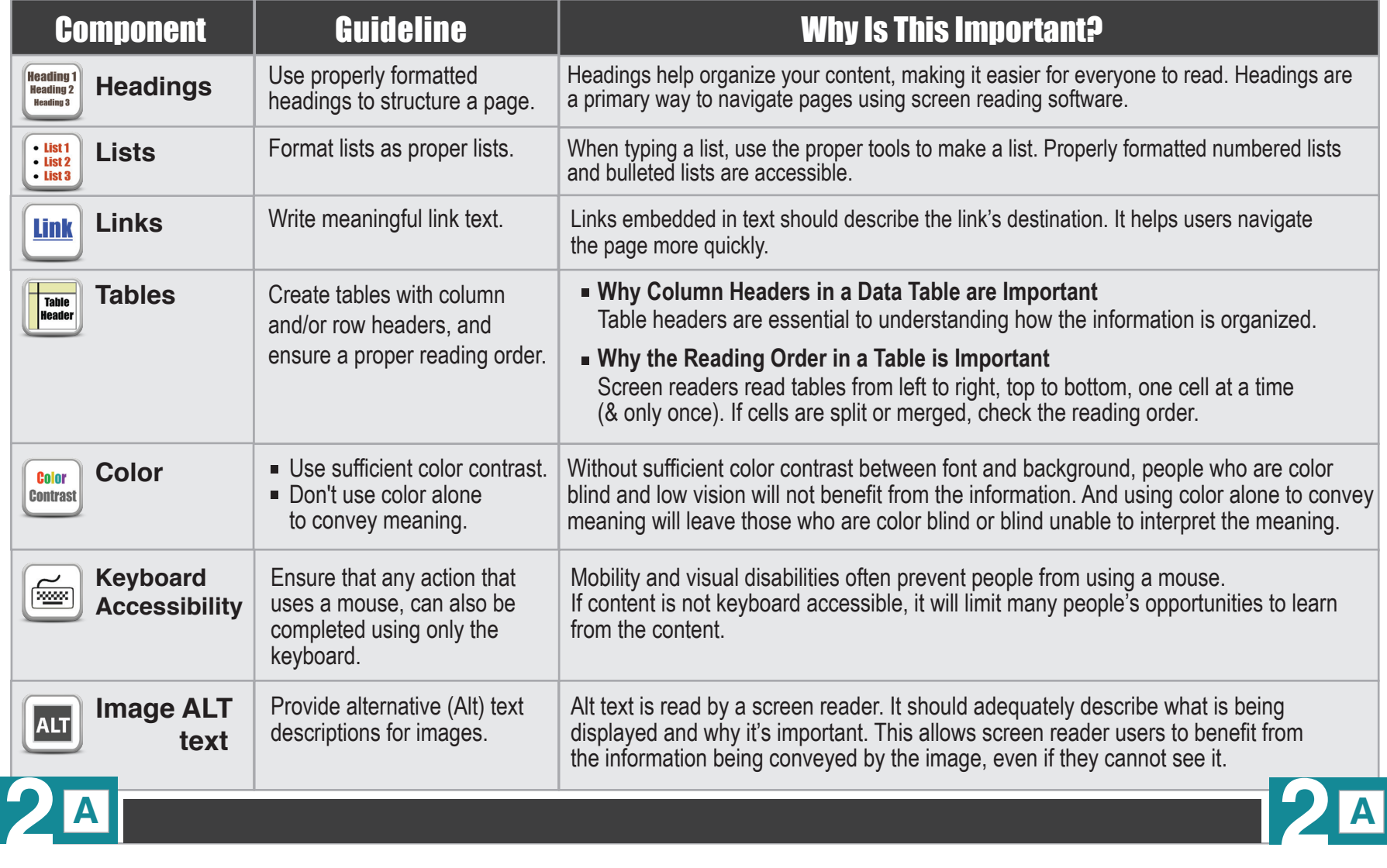

# WEB Accessibility Guidelines **WEB**

For more information

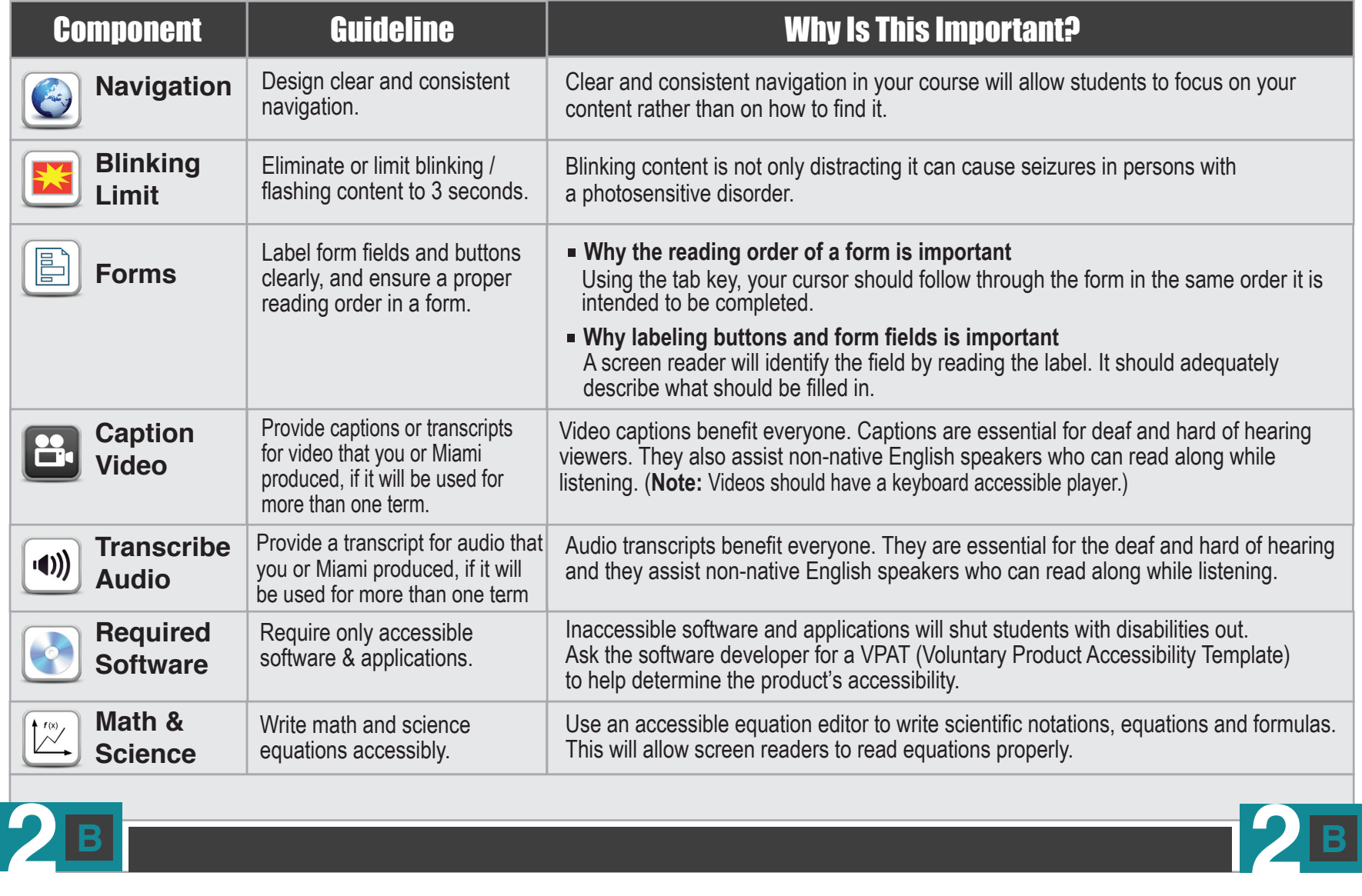

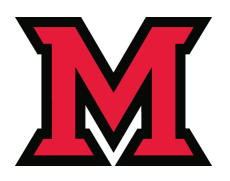

### **Accessible PowerPoints Accessible PowerPoints How to Make For more information**

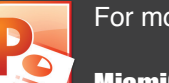

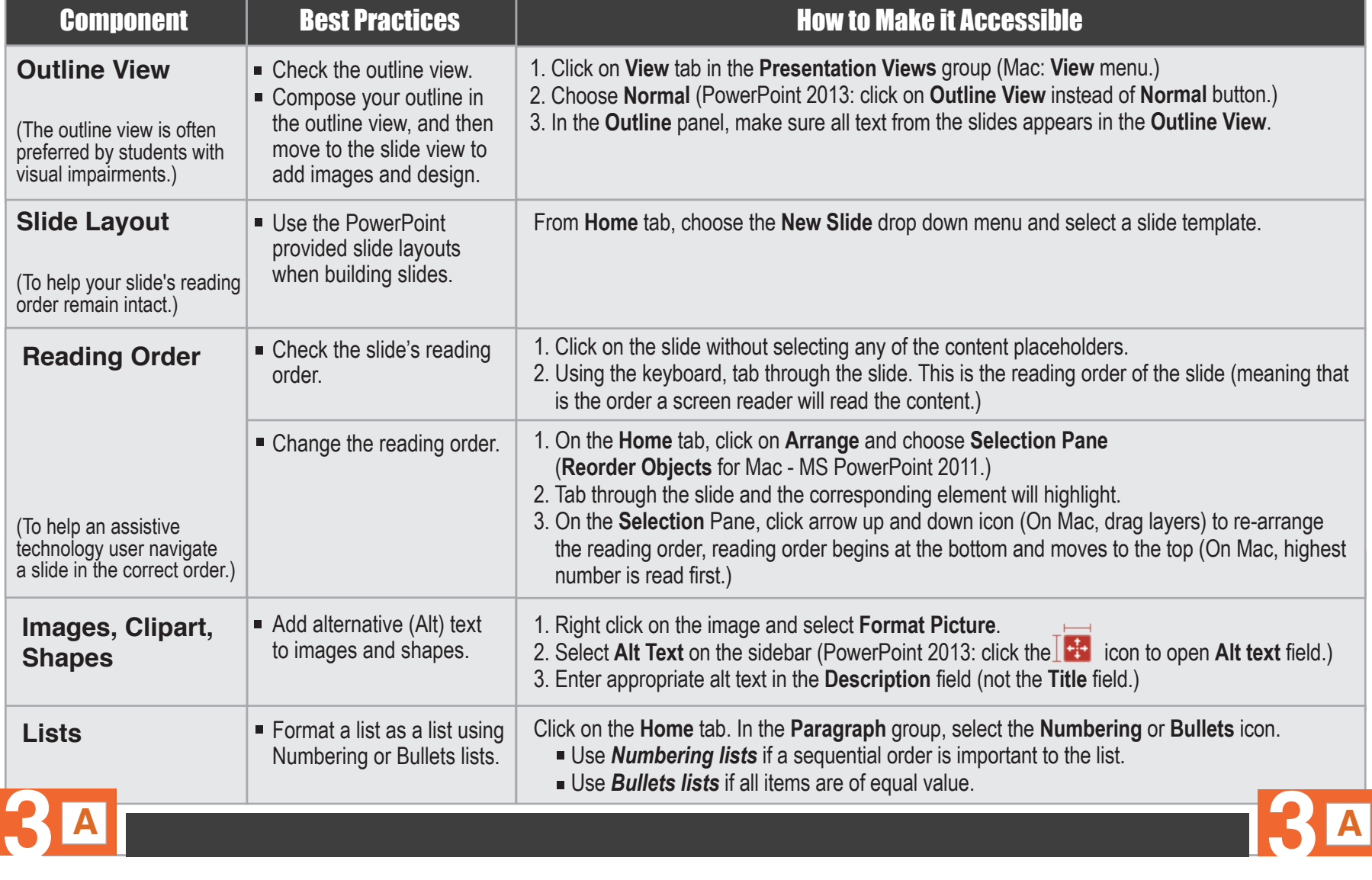

### **Accessible PowerPoints | <b>Participal** Miami0H.edu/odr **How to Make** For the state of the state of the state of the state of the state of the state of the state of the state of the state of the state of the state of the state of the state of the state of the state of the state

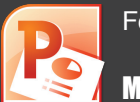

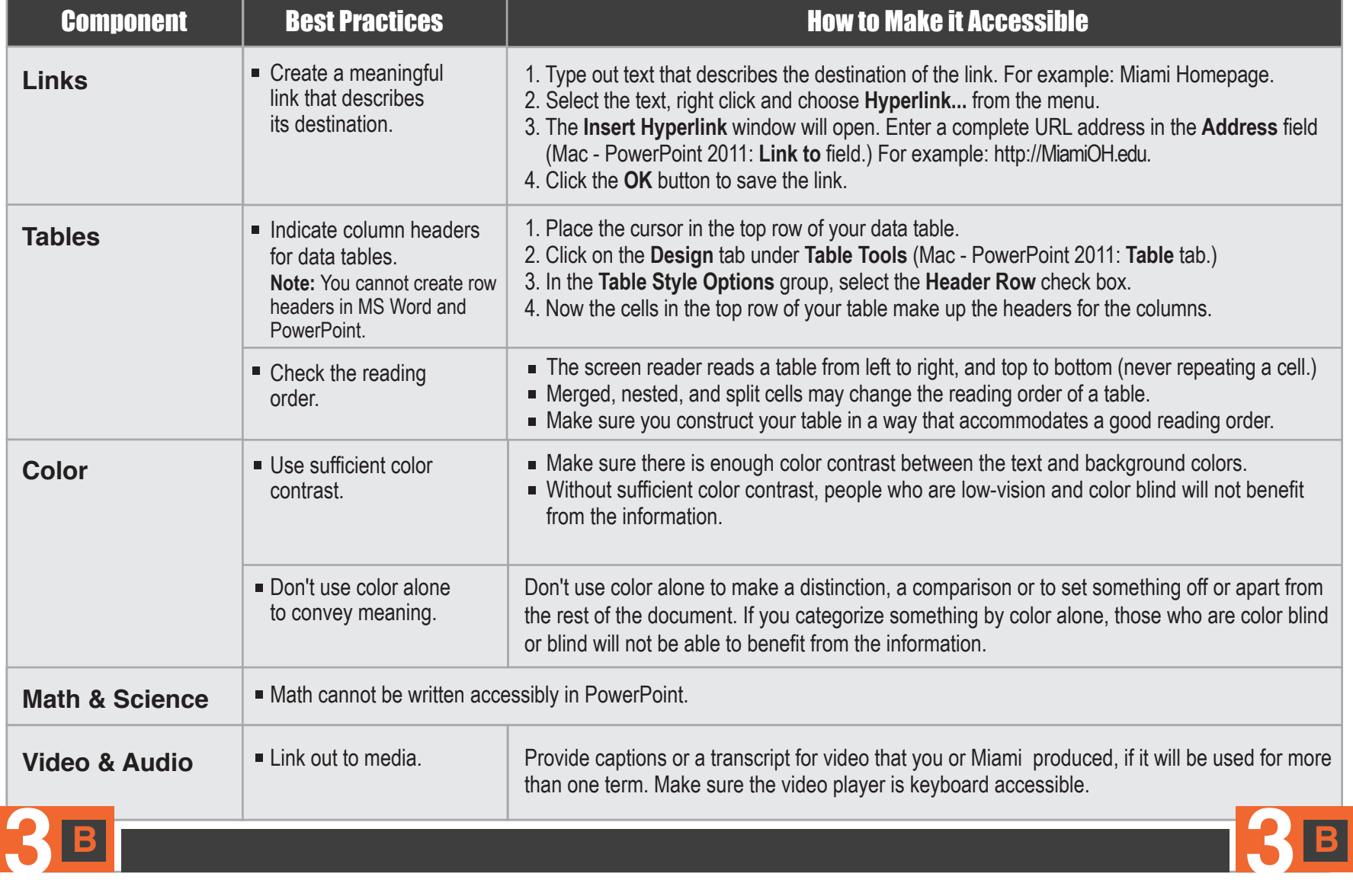

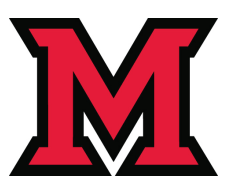

### Accessible Word Documents |LES MiamiOH.edu/odr How to Make Former and the second second second second second second second second second second second second second second second second second second second second second second second second second second second second

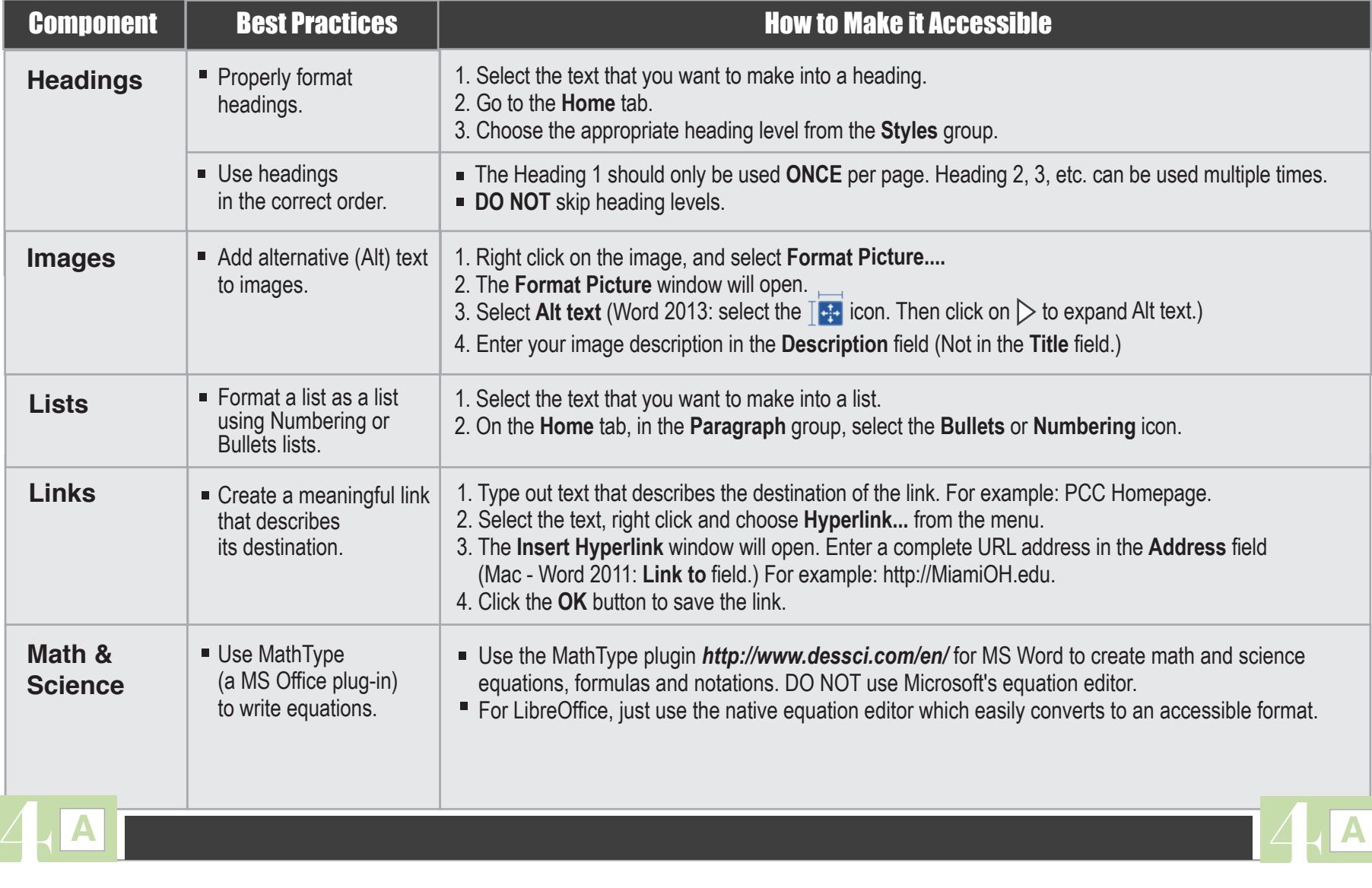

#### Accessible Word Documents **Les MiamiOH.edu/odr** How to Make Former Former Former and the second terms of the second terms of the second terms of the second terms of the second terms of the second terms of the second terms of the second terms of the second terms of the s

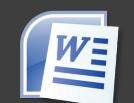

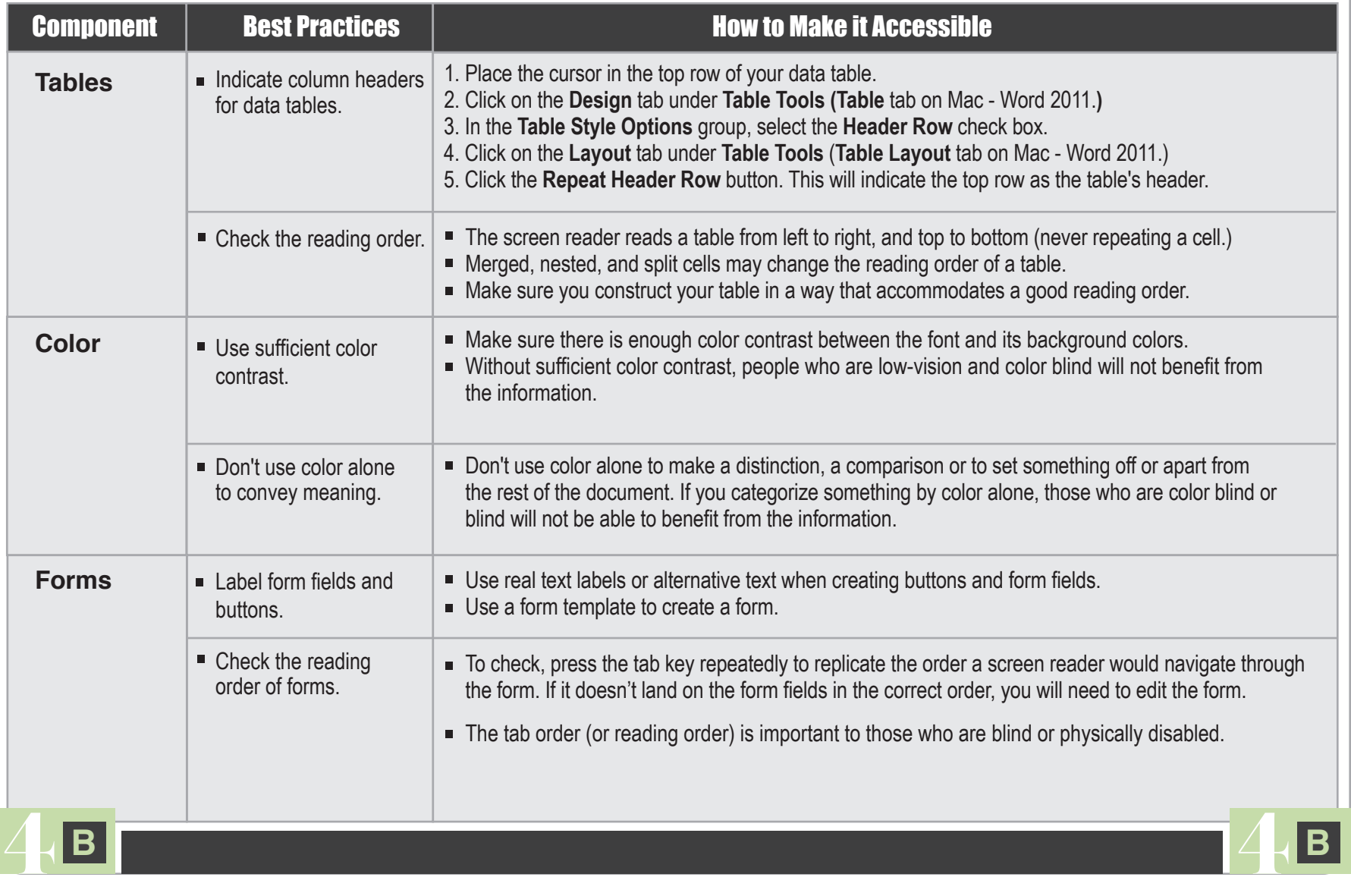

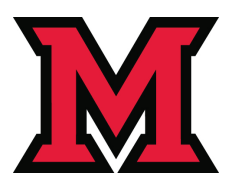

#### **How to Make For more information**

# Accessible PDFs MiamiOH.edu/odr

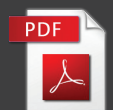

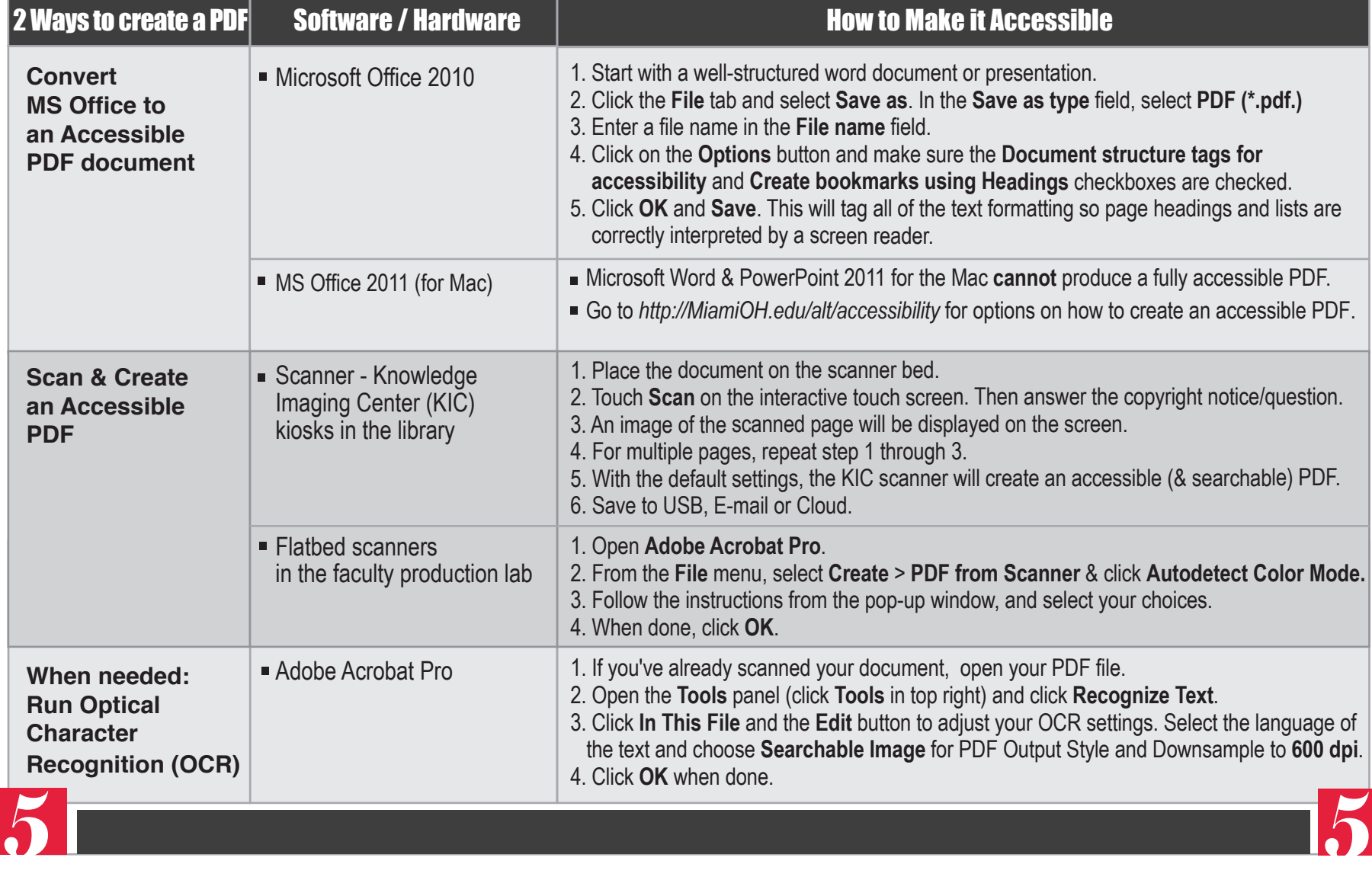

### **Accessible Video & Audio**  How to Make **For more information**

MiamiOH.edu/odr

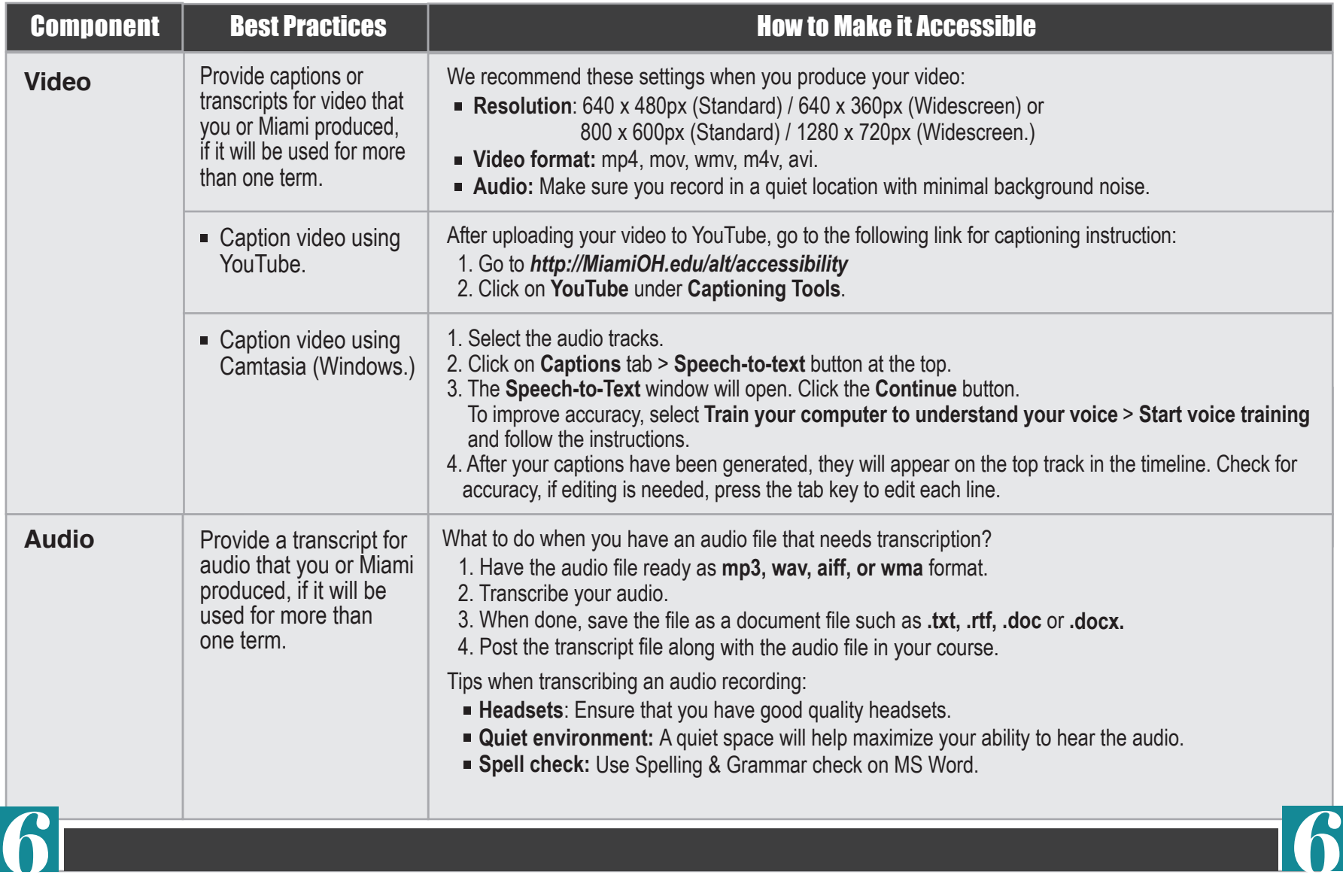

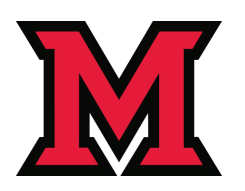

### How to Make<br>**Accessible Math & Science Content**  $\left[\sum_{i=1}^{m} \sum_{i=1}^{m} \sum_{i=1}^{m}$  Miami0H.edu/odr **How to Make** For more information  $\left( \frac{f(x)}{f(x)} \right)$  For more information

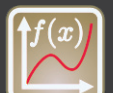

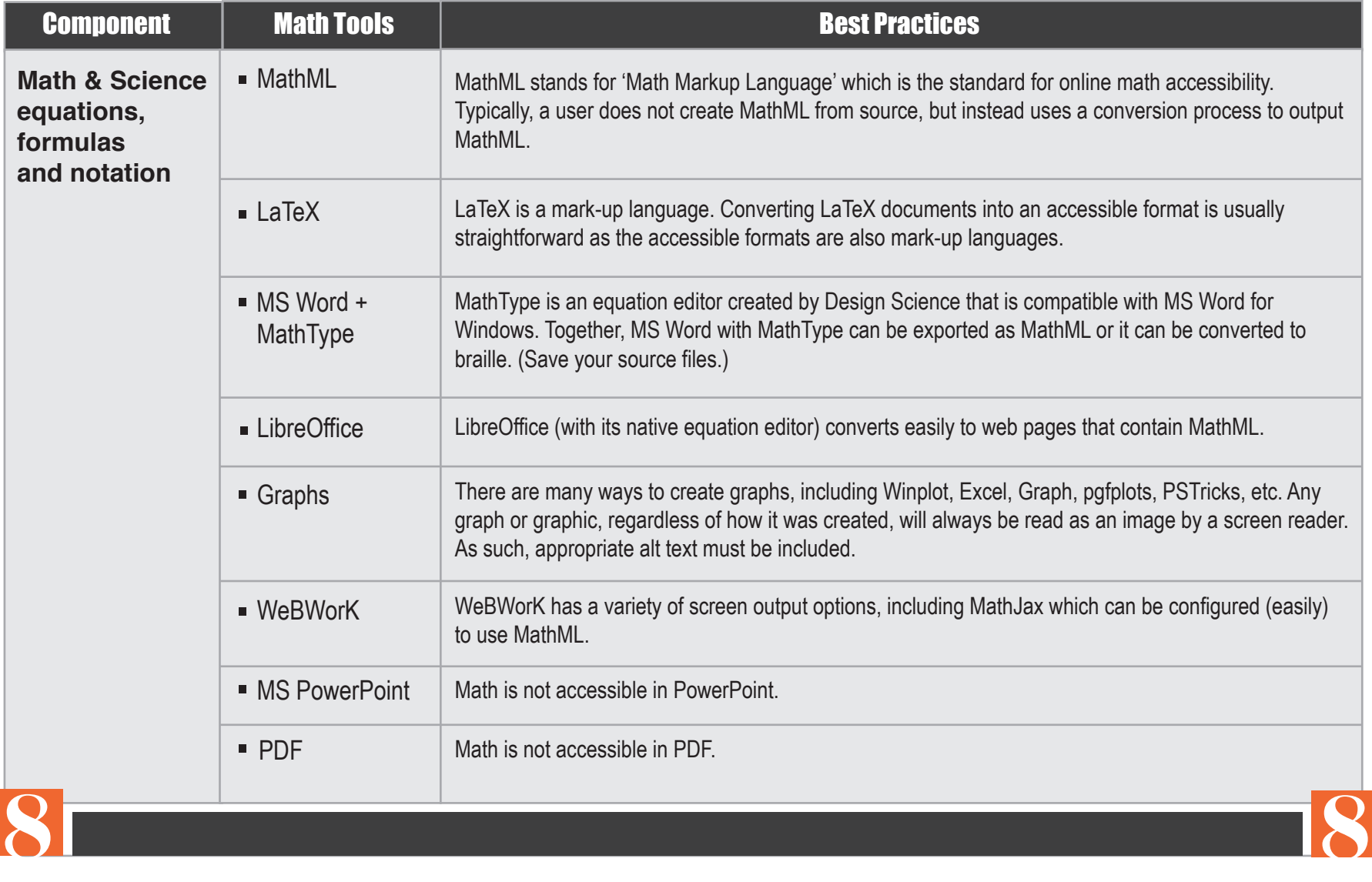

#### **Publishers' Online Materials | ED** MiamiOH.edu/odr Using **For more information**

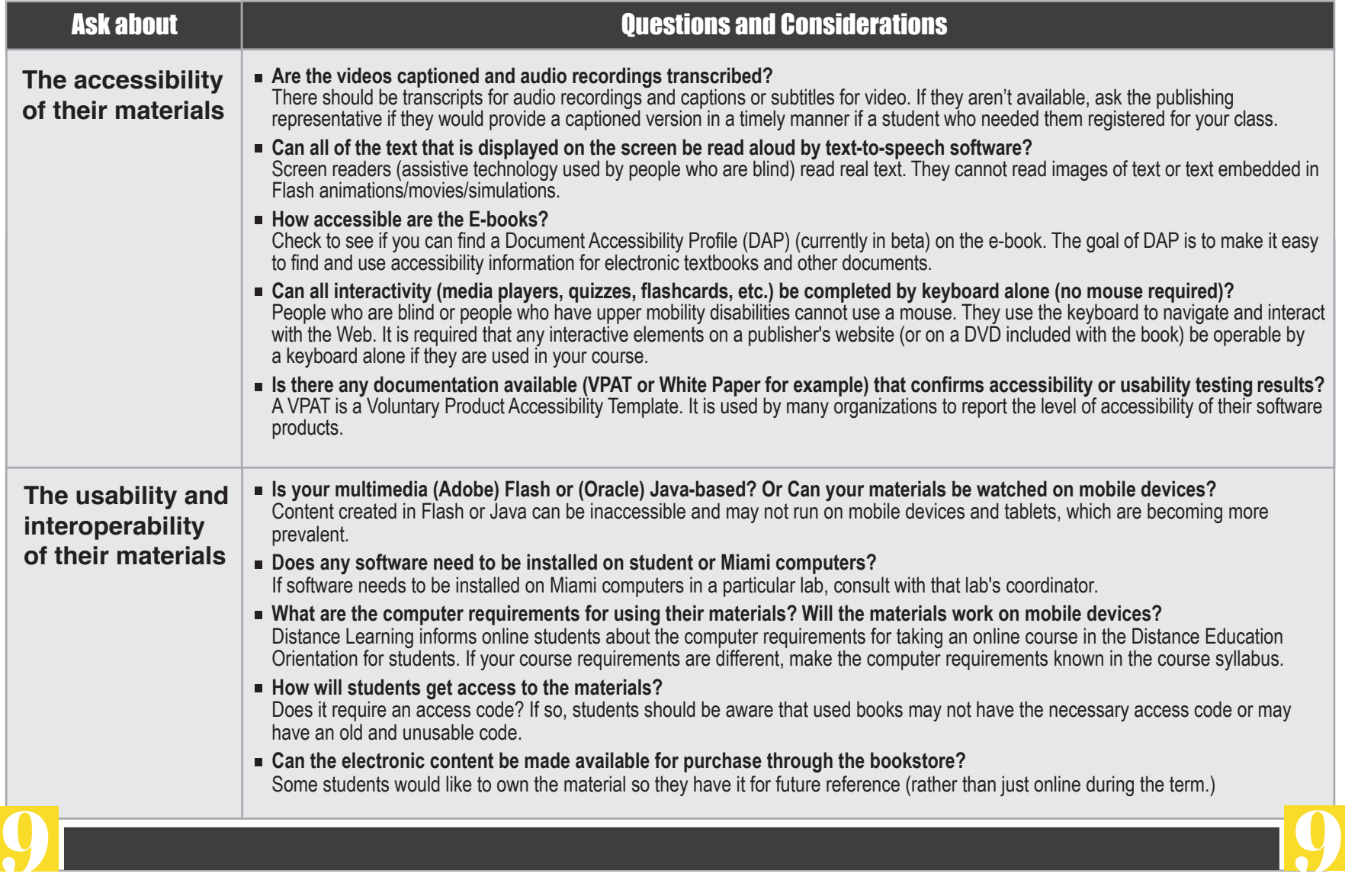

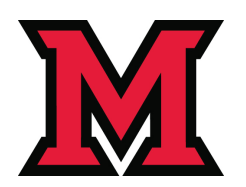

# **VEB ACCESSI Guidelines Training & Support Testing Tools**

**MiamiOH.edu/alt/accessibility:** Check the accessibility website for how-to instructions & video tutorials.

#### **IT Support Desk:**

513.529.7900 **|**  ithelp@miamioh.edu

#### **Questions about online course accessibility:**

 **Advanced Learning Technologies:** 513.529.6068 **Office of Disability Resources:** 513.529.1541 **Center for Digital Scholarship:** 515.529.2871 alt@miamioh.edu odr@miamioh.edu

- **Firefox: WAVE Toolbar**  http://wave.webaim.org/toolbar/
- **Firefox & IE: Favelets** http://jimthatcher.com/favelets/
- **MS Word: Built-in 2010, 2013**
- **MS PowerPoint: Built-in 2010, 2013**
- **PDF:** Built-in Adobe Acrobat Pro
- Colour Contrast Analyser http://www.paciellogroup.com/resources/ contrastAnalyser

## **Websites**

■ **Accessibility:** MiamiOH.edu/alt/accessibility

- **Instructional Support:** MiamiOH.edu/alt
- **Disability Services:** MiamiOH.edu/odr

Copyright © 2014 Miami University. All rights reserved.

Accessibility Guidelines Handbook. This material is designed and distributed by Advanced Learning Technologies March 2014

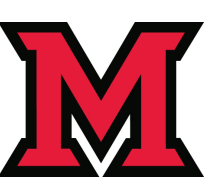